## Getting Offline Map

Explore

Go

Saved

Contribute

Updates

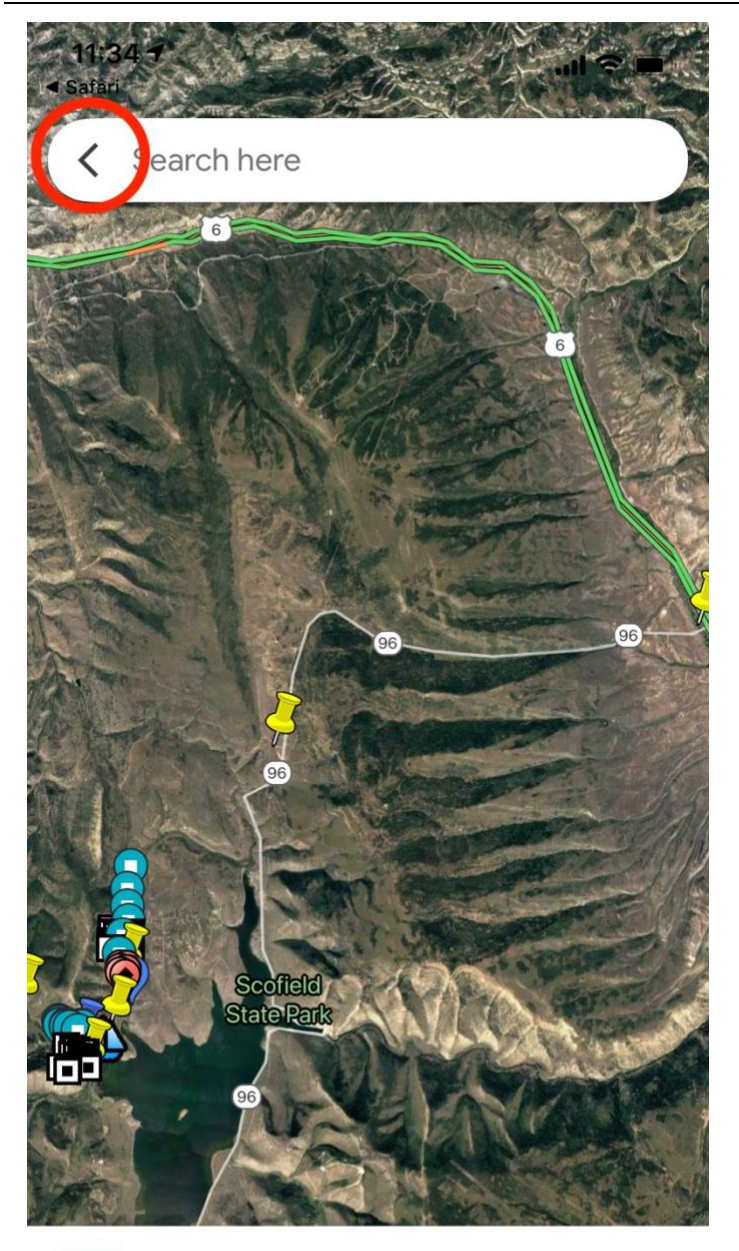

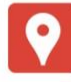

Phase III & B Corners

**VIEW MAP LEGEND** 

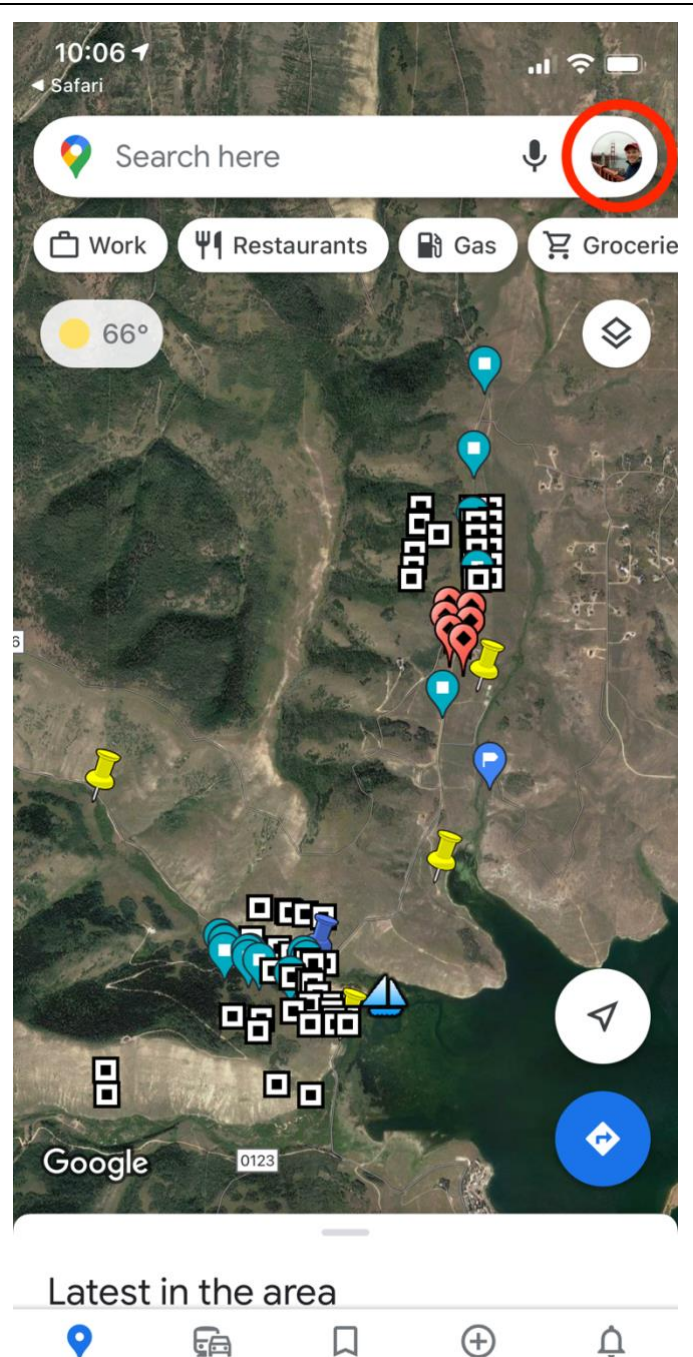

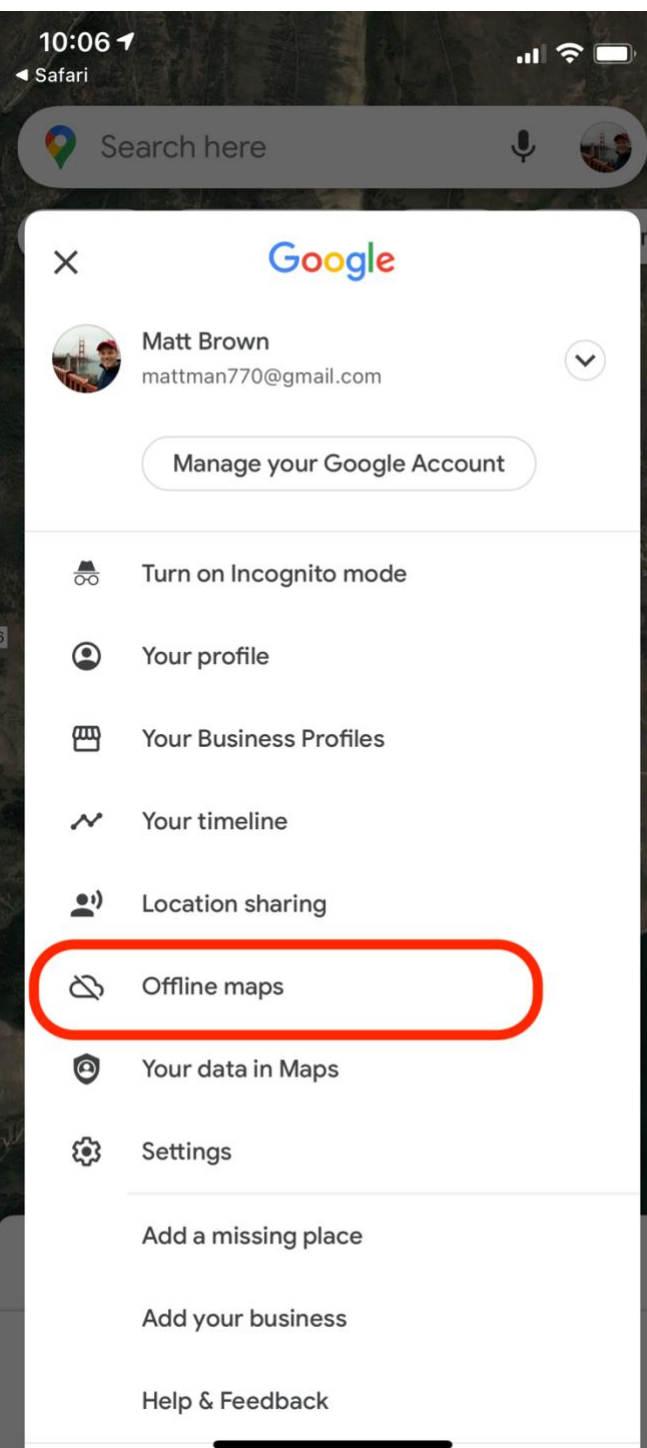

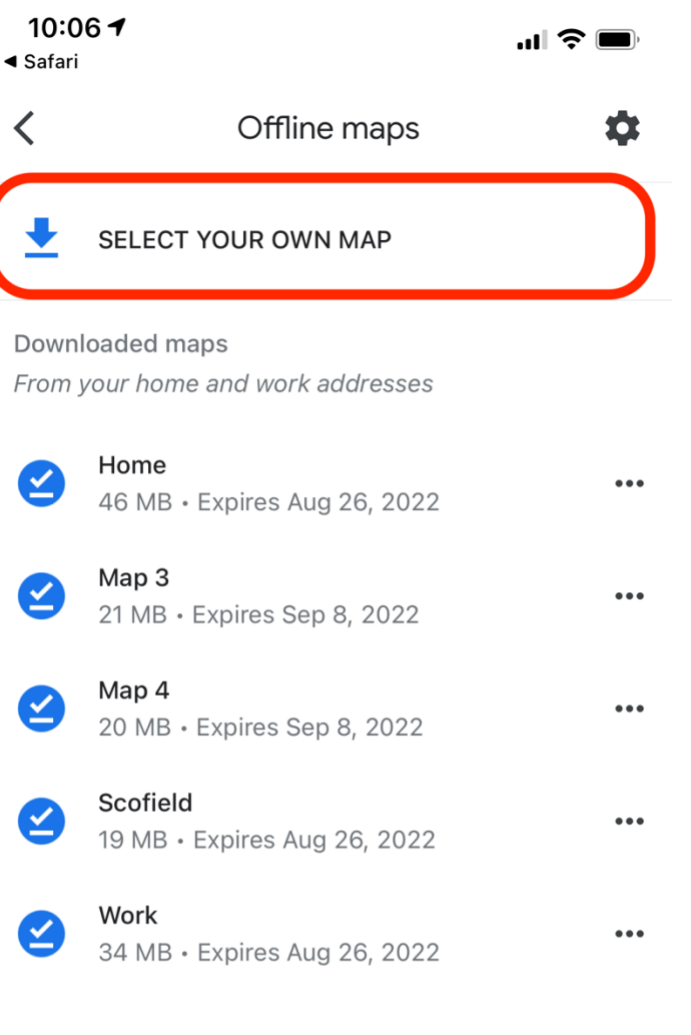

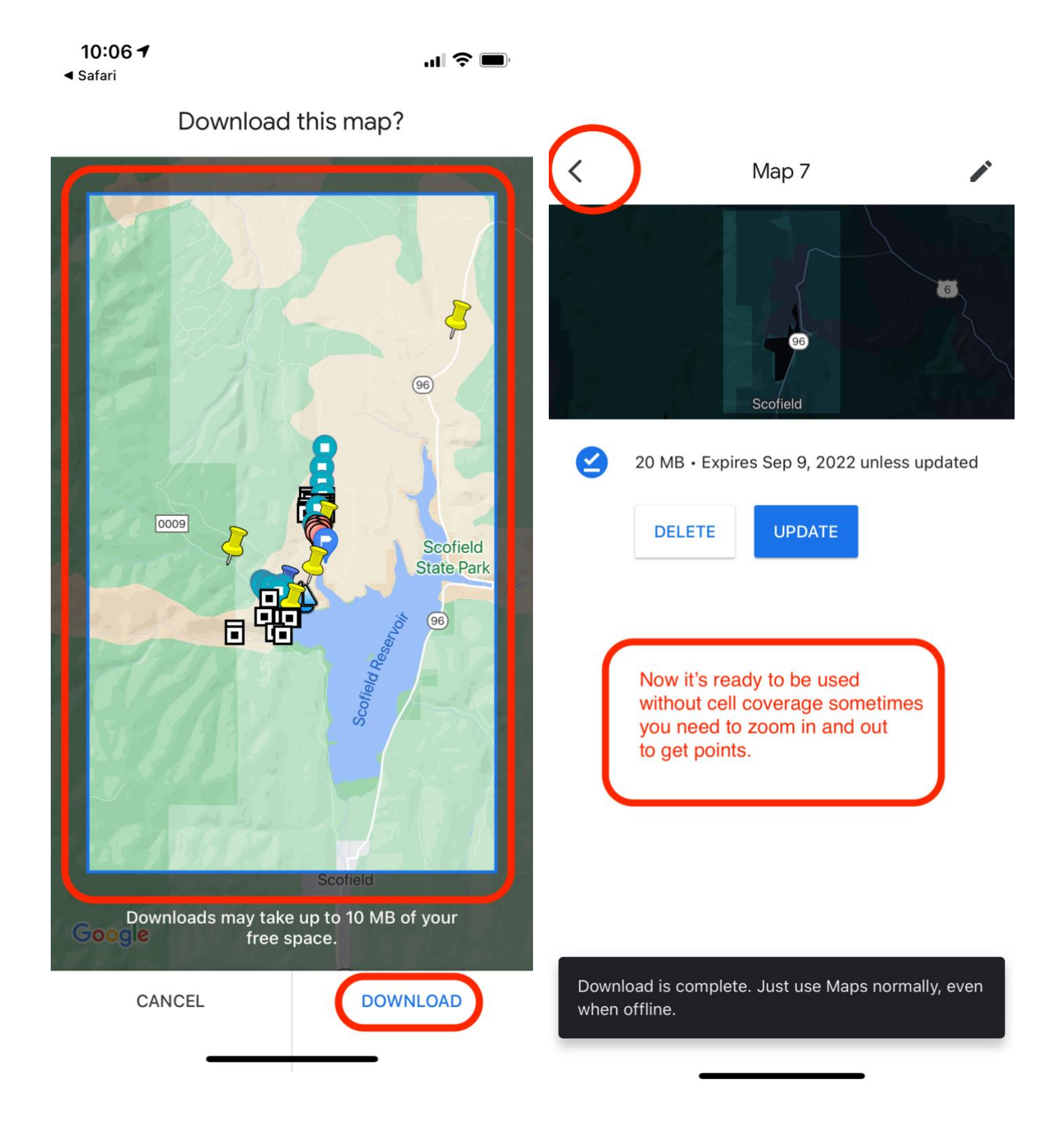